#### Introduction to Python

Collections

```
def main():
   sum = 0.0count = 0xStr = input("Enter a number (<Enter>50 while xStr != "":
       x = eval(xStr)sum = sum + xcount = count + 1xStr = input("Enter a number (<"Enter) to quit) >> ")
   print( "\nThe average of the numbers is", sum / count)
```
main()

- The program itself doesn't keep track of the numbers that were entered – it only keeps a running total.
- we want to extend the program to compute not only the mean, but also the median and standard deviation.

- The *median* is the data value that splits the data into equal-sized parts.
- For the data 2, 4, 6, 9, 13, the median is 6, since there are two values greater than 6 and two values that are smaller.
- One way to determine the median is to store all the numbers, sort them, and identify the middle value.

- The *standard deviation* is a measure of how spread out the data is relative to the mean.
- If the data is tightly clustered around the mean, then the standard deviation is small. If the data is more spread out, the standard deviation is larger.

$$
s = \sqrt{\frac{\sum (\overline{x} - x_i)^2}{n - 1}}
$$

- We need to keep track of all the values inserted by the user
- We do not know how many variables the user will provide.

### Lists

- Python provides List to store sequences of values
- Lists in python are dynamic. – They grow/shrink on demand.
- Lists are mutable
	- Values can change on demand
	- Data type of individual items can change

#### List: Basic Examples

```
lst = [1, 5, 15, 7]print(lst)
lst[2] = 22lst
lst[1] = "Hello"lst
zeroes = \lceil 0 \rceil * 5
zerones = [0, 1] * 3
zerones.append(2)
```
### List: Operators

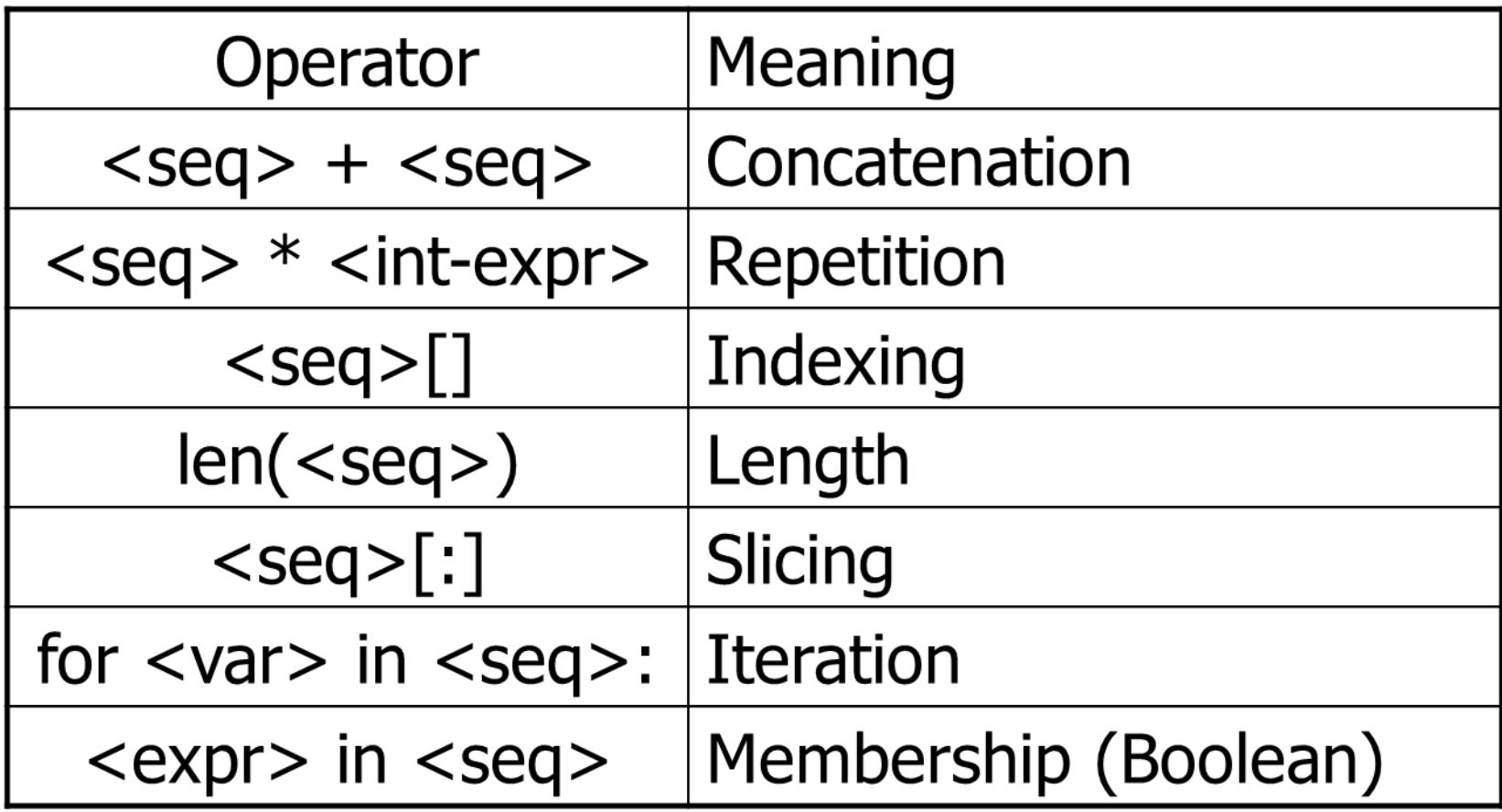

#### List: Basic Examples

```
lst = 1st + [22, 3]len(lst)
15 in lst
3 in lst
sum = 0for x in zerones:
       sum += xprint(sum)
X = zerones
zerones.append(2)
Y = 1st[1:3]Z = \text{lst}[3:-1]K = 1st[1:-3]
```
#### List: Operators

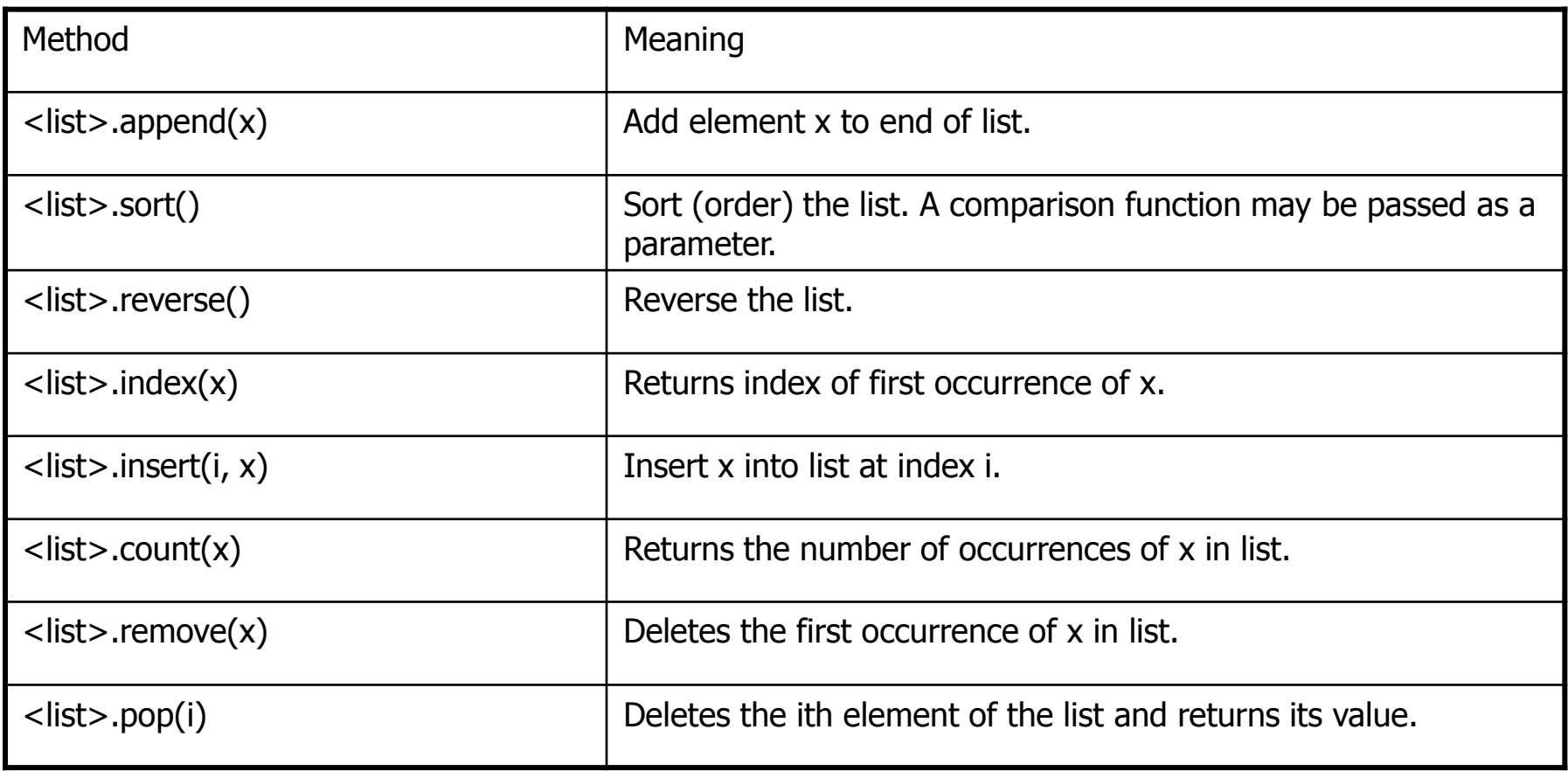

#### List: Additional Examples

```
1st = [3, 1, 4, 1, 5, 9]lst.append(2)
lst
lst.sort()
lst
```

```
lst.reverse()
```

```
lst.index(4)
```

```
lst.insert(4, "Hello")
```

```
lst.count(1)
```

```
lst.remove(1)
```

```
lst.pop(3)
```
## Simple Statistics: Modifications

- Collect input from user
- Store in a list

```
nums = []x = input('Enter a number: ')while x \ge 0:
     nums.append(x)
    x = input('Enter a number: ')
```

```
def mean(nums):
    sum = 0.0 for num in nums:
        sum = sum + num return sum / len(nums)
```
- How do we compute the standard deviation?
- Do we re-compute the mean? – Inefficient for large collections
- Do we pass the mean as a parameter? – Forced to invoke both functions sequentially

```
def stdDev(nums, xbar):
    sumDevSq = 0.0 for num in nums:
        dev = xbar - num sumDevSq = sumDevSq + dev * dev
     return sqrt(sumDevSq/(len(nums)-1))
```
- How do we compute the median?
- Pseudocode -

sort the numbers into ascending order if the size of the data is odd: median = the middle value else: median = the average of the two middle values

return median

```
def median(nums):
     nums.sort()
    size = len(nums)midPos = size / 2if size % 2 == 0:
        median = (nums[midPos] + nums[midPos-1]) / 2.0 else:
        median = nums[midPos] return median
```

```
def main():
     print("This program computes mean, median and standard 
deviation.")
```

```
data = qetNumbers()xbar = mean(data)
 std = stdDev(data, xbar)
med = median(data)
```

```
 print('\nThe mean is', xbar)
 print('The standard deviation is', std)
 print('The median is', med)
```
# Range()

- "range" creates a list of numbers in a specified range
	- range([start,] stop[, step])
	- When step is given, it specifies the increment (or decrement).

```
range(5)
```

```
range(5, 10)
```

```
range(0, 10, 2)
```

```
for i in range(0, len(lst), 2):
 print lst[i]
```
## Zipping Lists

```
k = zip(lst, zerones)for (i,j) in k:
```

```
print (i,j)
```
## Tuples

data =  $[(\n\cdot \text{julius", 3}),$ ("maria", 2),  $("alice", 4)]$ 

for (n, a) in data: print("I met %s %s times" % (n, a))

data.sort()

## Structured Text Files

- Module CSV provides useful functions to handle structured text files
- CSV : Comma separated values

– It supports other separators, e.g., tab delimited

#### Example: Import File

```
import csv
f = open('beers.txt")x = 0for row in csv.reader(f, delimiter='\t'):
     print(row)
    x + = 1if (x > 10):
         break
```
### Most rated beer

- Identify beer with most ratings
- Compute mean/median/stddev of ratings

#### Identify most ranked beer

cut -f 1 ../lab1/beers.txt | sort | uniq -c  $|$  sort  $-n$   $-r$   $|$  head  $-1$ 

grep "result" ../lab1/beers.txt > mostpopular.txt

#### Compute Statistics

```
p = open("most-popular.txt")values = []
for row in csv.reader(p, delimiter='\t'):
     values.append(int(row[1]))
```

```
xbar = mean(values)
std = stdDev(values, xbar)
med = median(values)
```

```
print('\nThe mean is', xbar)
print('The standard deviation is', std)
print('The median is', med)
```
## **Dictionaries**

- Lookup tables
- They map from a "key" to a "value"
- Duplicate keys are not allowed

$$
cities = \{ "A": "Ancona","B": "Bary","C": "Como" \}
$$

## **Dictionaries**

- Keys can be of any data type
- element = {1: "hydrogen"
- 6: "carbon",
- 7: "nitrogen"
- 8: "oxygen",

}

## **Dictionaries**

• Keys can also be tuples

 $nobel = \{$ 

}

```
(1979, "physics"): ["Glashow", "Salam", 
 "Weinberg"],
```
(1962, "chemistry"): ["Hodgkin"],

```
(1984, "biology"): ["McClintock"],
```
#### Dictionaries: Accessing Elements

cities['A']

element[7]

nobel[(1979, "physics")]

cities['F'] cities.get("F","unknown")

#### Dictionaries: Useful methods

cities.keys

cities.values

```
cities['D']='Domodosola'
```
cities.update({"F": "Firenze", "G": "Genova"})

del cities['C']

#### Dictionaries: Exercise

- Construct a dictionary based on the beers.txt
- Each beer name is a key
- All ratings are the values
	- Stored as a list

## Load all Ratings

```
import csv
f = open("../lab1/beers.txt")dict = \{\}for row in csv.reader(f,
delimiter='\t'):
    ratings = dict.get(root[0], []) ratings.append(row[1])
    dict[row[0]] = ratings
```
len(dict.keys())

#### Compute Statistics

```
stat = \{\}for beer in dict.keys():
    ratings = dict.get(beer)m = mean(ratings)stat[beer] = {''count" :}len(ratings), "mean": m}
```
#### Redefine Mean function

```
def mean(nums):
    sum = 0 for num in nums:
        sum = sum + int(num) return sum / len(nums)
```
#### OR read file as int and not str

#### Produce Statistics

def countindex(num): return stat[num]["count"]

sorted(stat, key=countindex, reverse=True)

#### Print Sorted Statistics

sortedstat = sorted(stat, key=countindex, reverse=True)

for key in sortedstat: print("%s: %s" % (key, stat[key]))

### Exercise

- Identify median of count of beer ratings
- Consider only beers with number of ratings above median
- Order beers based on mean rating

#### Exercise

- Consider 100 beers with most number of ratings received
- Order beers based on mean rating